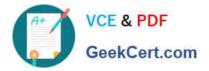

# PUBLIC-SECTOR-SOLUTIONSQ&As

SalesforcePublic Sector Solutions Accredited Professional

## Pass Salesforce PUBLIC-SECTOR-SOLUTIONS Exam with 100% Guarantee

Free Download Real Questions & Answers **PDF** and **VCE** file from:

https://www.geekcert.com/public-sector-solutions.html

### 100% Passing Guarantee 100% Money Back Assurance

Following Questions and Answers are all new published by Salesforce Official Exam Center

Instant Download After Purchase

- 100% Money Back Guarantee
- 😳 365 Days Free Update
- 800,000+ Satisfied Customers

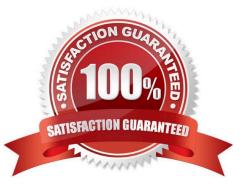

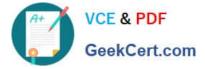

#### **QUESTION 1**

After a grantseeker has submitted an application for review. Foodvania needs to review the Funding Request and allocate the funds appropriately. For audit purposes, all expenditures must be tracked according to how the money was disbursed (Mortgage arrearage. Utility assistance, etc.).

Which two would the consultant build to handle this request utilizing Public Sector Solutions(PSS)?

- A. Recommend using PSS with the Nonprofit Success Pack.
- B. Recommend using PSS with the Outbound Funds Module.
- C. Recommend using PSS with the Grants Management product.

D. Recommend using PSS with FinancialForce Accounting.

#### Correct Answer: BC

The Outbound Funds Module and the Grants Management product are two solutions that can be used with Public Sector Solutions (PSS) to handle the request of deploying a digital experience that enables constituents to sign up for volunteer projects. The Outbound Funds Module is an open source app that can help public sector agencies to track their funding programs, funding requests, disbursements, and expenditures. The Grants Management product is a prebuilt app that comes with PSS and it can help public sector agencies to manage the entire grant lifecycle, from application to award to reporting. Reference:https://trailhead.salesforce.com/content/learn/modules/public-sector-solutions-design/manage-grants-with-public-sector-solutions

#### **QUESTION 2**

A customer has specific steps/tasks that need to be performed every time a new Business License Application comes in. The following actions must be completed:

1.

The applicant must upload an image of their driver\\'s license

2.

The license reviewer must perform a background check within five business/working days

3.

The license reviewer must enter the background check results into an external system manually within two business days of completing the background check

#### 4.

The license reviewer must provide a recommendation to the approver to approve/reject the application and submit it for review

5.

The license reviewer may add additional steps/tasks for a particular application as needed

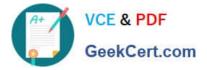

Which statement is true regarding Action Plan Templates relative to the business requirements above?

A. An action plan template can be created (or the business license application object, and a document checklist item for the Image upload can be created

B. The reviewer users cannot create their own tasks within a predefined action plan template

C. Action plans cannot have tasks with due dates dependent upon prior tasks within the action plan

D. A document checklist item for an action plan template cannot be created

Correct Answer: A

An action plan template can be created for the business license application object, and a document checklist item for the Image upload can be created is a true statement regarding Action Plan Templates relative to the business requirements above. An action plan template is a predefined set of tasks and subtasks that can be applied to records such as cases or permits. An action plan template can be created for any custom or standard object that supports activities, such as the business license application object. A document checklist item is a type of task that can require users to upload documents or images as part of an action plan template.

Reference:https://help.salesforce.com/s/articleView?id=psc\_admin\_setup\_action\_plan\_tem plates.htmandtype=5andlanguage=en\_US

#### **QUESTION 3**

A government agency wants to automate the validation of an applicant\\'s date of birth from a driver\\'s license or passport.

Which features are required to automate the validation of the date of birth?

A. Files

B. Attachments

- C. Intelligent Form Reader
- D. Content

Correct Answer: C

Intelligent Form Reader is a feature that can be used to automate the validation of an applicant\\'s date of birth from a driver\\'s license or passport. Intelligent Form Reader is a component of OmniStudio, which is part of Public Sector Solutions. It allows users to upload documents or images and extract data from them using optical character recognition (OCR) or artificial intelligence (AI). It can also validate the extracted data against Salesforce records or external sources. Reference:https://help.salesforce.com/s/articleView?id=psc\_admin\_setup\_intelligent\_form\_reader.htmandtype=5andlanguage=en\_US

#### **QUESTION 4**

A large government agency is looking to transform its legacy systems using Salesforce. The agency routinely disperses loans to small and medium businesses using a public portal and the number of users can scale up to more than 100 million in the future. The agency is planning to use Experience Cloud to build this public portal.

Considering the number of users, what license types should they consider using?

Latest PUBLIC-SECTOR-SOLUTIONS Dumps | PUBLIC-SECTOR-SOLUTIONS Study Guide | PUBLIC-S&C4OR-SOLUTIONS Braindumps

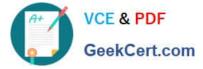

- A. Customer Community
- B. Channel Account
- C. Customer Community Plus
- D. Partner Community

Correct Answer: A

Customer Community is a license type that should be considered for building a public portal with Experience Cloud for a large number of users. Customer Community licenses are designed for external users who need access to data and records in Salesforce, such as applying for loans or checking loan status. Customer Community licenses are also cost-effective and scalable for high-volume scenarios, as they are based on logins or monthly page views rather than user counts. Reference:https://help.salesforce.com/s/articleView?id=sf.networks\_license\_types.htmandtyp e=5

#### **QUESTION 5**

Bobahaven has purchased the Licenses, Permits, and inspections modules of Public Sector Solutions and Is eager to transform its constituents\\' experience by providing authenticated digital permit applications and self-service for constituents Bobahaven\\'s marketing team has provided the consultant with branding guidelines and asset files. The project sponsor has indicated thai while brand standards are important to comply with, the speed to market of this constituent digital experience is a higher priority.

Which two Experience Site templates will the consultant select for building and deploying an authenticated digital experience with some custom branding but with an emphasis on an accelerated development timeframe?

- A. Select the BYO (Lightning Web Runtime) template and deploy custom-built Lightning Components.
- B. Select the Licenses and Permits Experience Site template, and customize the theme.
- C. Select the Help Center Experience Site template, and customize the theme.

D. Select the BYO (Aura) template and deploy a mix of custom-built Lightning Components with standard components.

#### Correct Answer: BC

The Licenses and Permits Experience Site template and the Help Center Experience Site template are two templates that can be used to build and deploy an authenticated digital experience with some custom branding but with an emphasis on an accelerated development timeframe. These templates come with prebuilt pages, components, and themes that can be customized to match Bobahaven\\'s branding guidelines and asset files. The Licenses and Permits Experience Site template can be used to allow constituents to apply online for grants and check the progress of grant applications. The Help Center Experience Site template can be used to provide self-service resources such as articles, FAQs, and chat. Reference:https://trailhead.salesforce.com/content/learn/modules/public-sector-solutions-design/create-an-experience-site

Latest PUBLIC-SECTOR-SOLUTIONS Dumps PUBLIC-SECTOR-SOLUTIONS Study Guide

PUBLIC-SECTOR-SOLUTIONS Braindumps